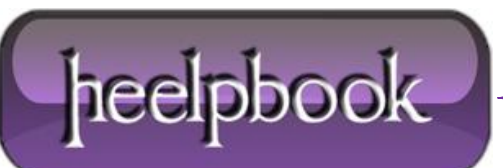

**Date**: 20/10/2012 **Procedure:** "MTP Device" keeps popping up (Windows XP/Vista/7) **Source: [LINK](http://www.iotti.biz/?p=279) Permalink: [LINK](http://heelpbook.altervista.org/2012/mtp-device-keeps-popping-up-windows-xpvista7/) Created by:** HeelpBook Staff **Document Version:** 1.0

## **"MTP DEVICE" KEEPS POPPING UP (WINDOWS XP/VISTA/7)**

Connected via **USB** to my PC with **Windows XP**, it does not work: the PC continuously discovers a new "**MTP Device**" but the device never works (**error code 41**). The problem seems to be fairly common, but the solutions found online did not work.

Moreover, the problem does not seem to be limited to this particular device: it seems to be spread over many devices that expose a **Media Transfer Protocol** inteface (**MTP** indeed). Taking a look at setupapi.log, we see that the device class is:

EEC5AD98-8080-425f-922A-DABF3DE3F69A

Open the register, go to:

HKLM\SYSTEM\CurrentControlSet\Control\Class\{EEC5AD98-8080-425f-922A-DABF3DE3F69A}

…and we note that there is an **UpperFilter**, **KLFLTDEV**. Too bad that this device does not exist…seems to be a remnant of an old **Kaspersky** installation.

Deleted the **UpperFilters** key, the problem is solved without even the need to reboot.

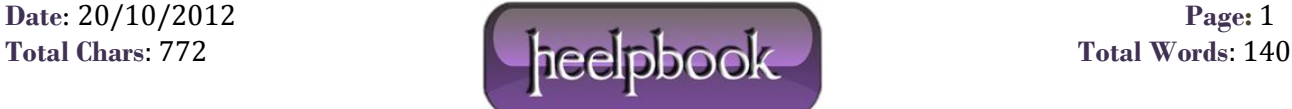